## Package: arcgis (via r-universe)

July 24, 2024

Title ArcGIS Location Services Meta-Package

Version 0.1.1

Description Provides easy installation and loading of core ArcGIS location services packages 'arcgislayers', 'arcgisutils', 'arcgisgeocode', and 'arcgisplaces'. Enabling developers to interact with spatial data and services from 'ArcGIS Online', 'ArcGIS Enterprise', and 'ArcGIS Platform'. Learn more about the 'arcgis' meta-package at <<https://r.esri.com/r-bridge-site/>>.

Language en

License Apache License (>= 2)

Encoding UTF-8

LazyData true

**Imports** arcgisgeocode  $(>= 0.1.0)$ , arcgislayers  $(>= 0.2.0)$ , arcgisplaces ( $> = 0.1.0$ ), arcgisutils ( $> = 0.3.0$ ), cli, httr2 ( $> =$ 1.0.0), utils

Roxygen list(markdown = TRUE)

RoxygenNote 7.3.1

**Suggests** arcpbf, test that  $(>= 3.0.0)$ 

Config/testthat/edition 3

Config/Needs/website rmarkdown

URL <https://github.com/R-ArcGIS/arcgis/>, <https://r.esri.com/arcgis/>

Config/rextendr/version 0.3.1.9000

SystemRequirements Cargo (Rust's package manager), rustc

Repository https://r-arcgis.r-universe.dev

RemoteUrl https://github.com/r-arcgis/arcgis

RemoteRef HEAD

RemoteSha 0f218fcb62f5f44e89ea67b8eb522eebbc29b220

### **Contents**

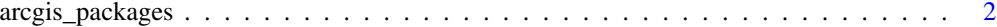

#### **Index** [3](#page-2-0)

arcgis\_packages *List all arcgis packages*

#### Description

List all arcgis packages

#### Usage

```
arcgis_packages(include_self = TRUE)
```
#### Arguments

include\_self default TRUE. Includes the "arcgis" package name in the resultant character vector.

#### Value

A character vector of package names included in the "arcgis" meta-package.

#### Examples

arcgis\_packages()

<span id="page-1-0"></span>

# <span id="page-2-0"></span>**Index**

 $arcgis_package, 2$